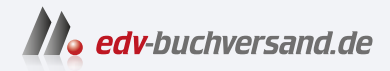

# Advanced Variant Configuration in SAP S/4HANA

Das umfassende Handbuch

# DAS INHALTS-VERZEICHNIS **direkt [zum Buch](https://www.edv-buchversand.de/product/rw-9038/Advanced%20Variant%20Configuration%20in%20SAP%20S/4HANA)**

Dieses Inhaltsverzeichnis wird Ihnen von www.edv-buchversand.de zur Verfügung gestellt.

**» Hier geht's**

# **Auf einen Blick**

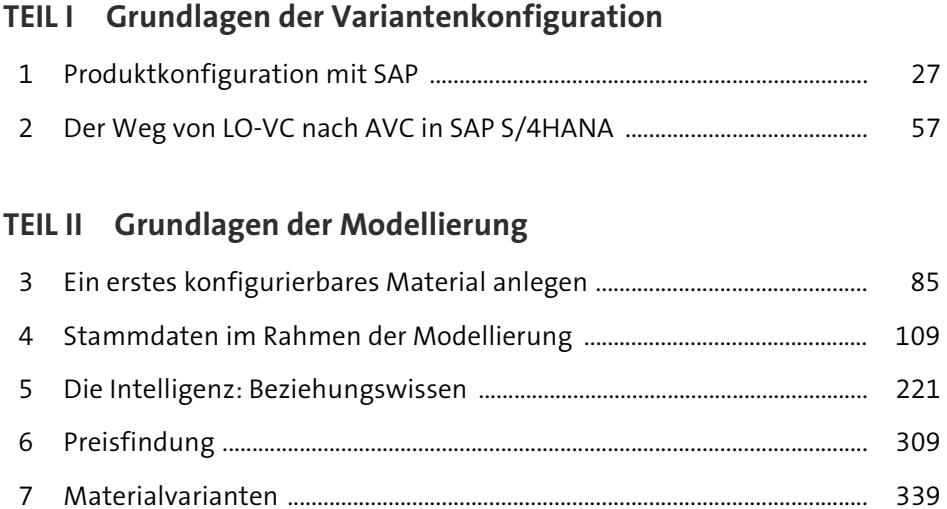

#### **TEIL III Integration**

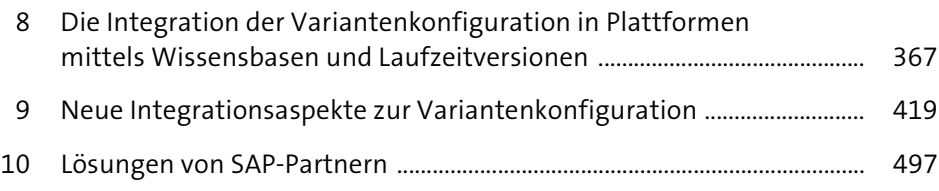

#### **TEIL IV Best Practices und Möglichkeiten zum Erfahrungsaustausch**

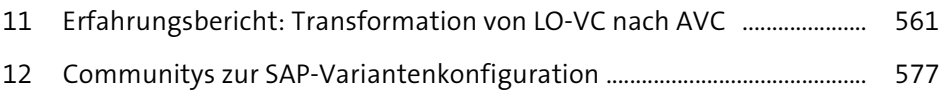

# **Inhalt**

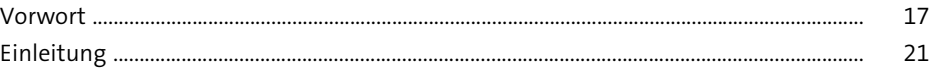

### **TEIL I Grundlagen der Variantenkonfiguration**

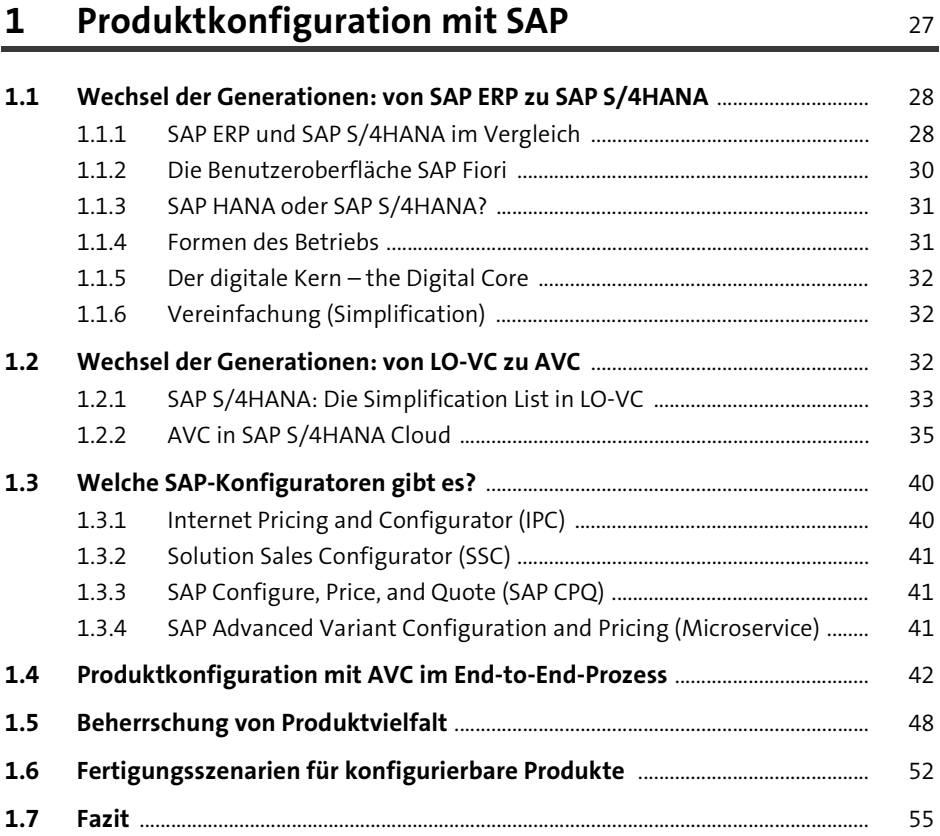

# **2** Der Weg von LO-VC nach AVC in SAP S/4HANA 57

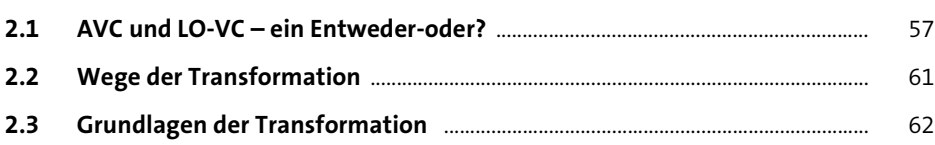

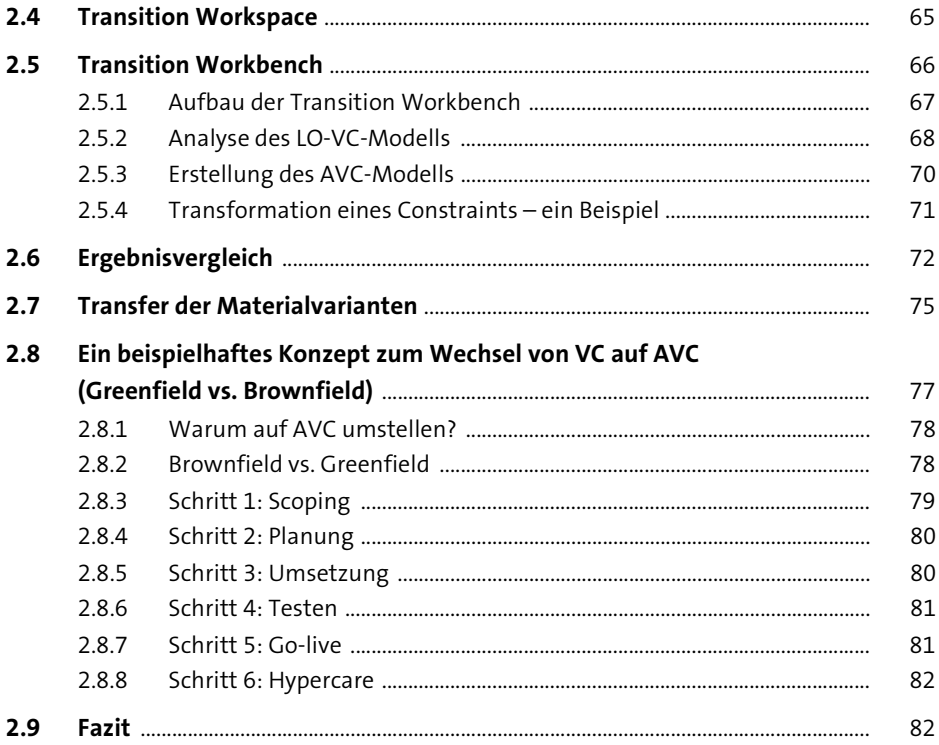

### TEIL II Grundlagen der Modellierung

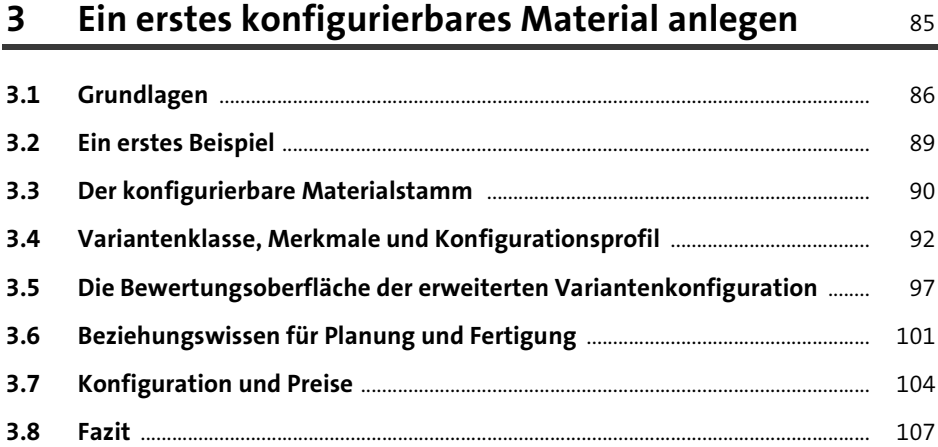

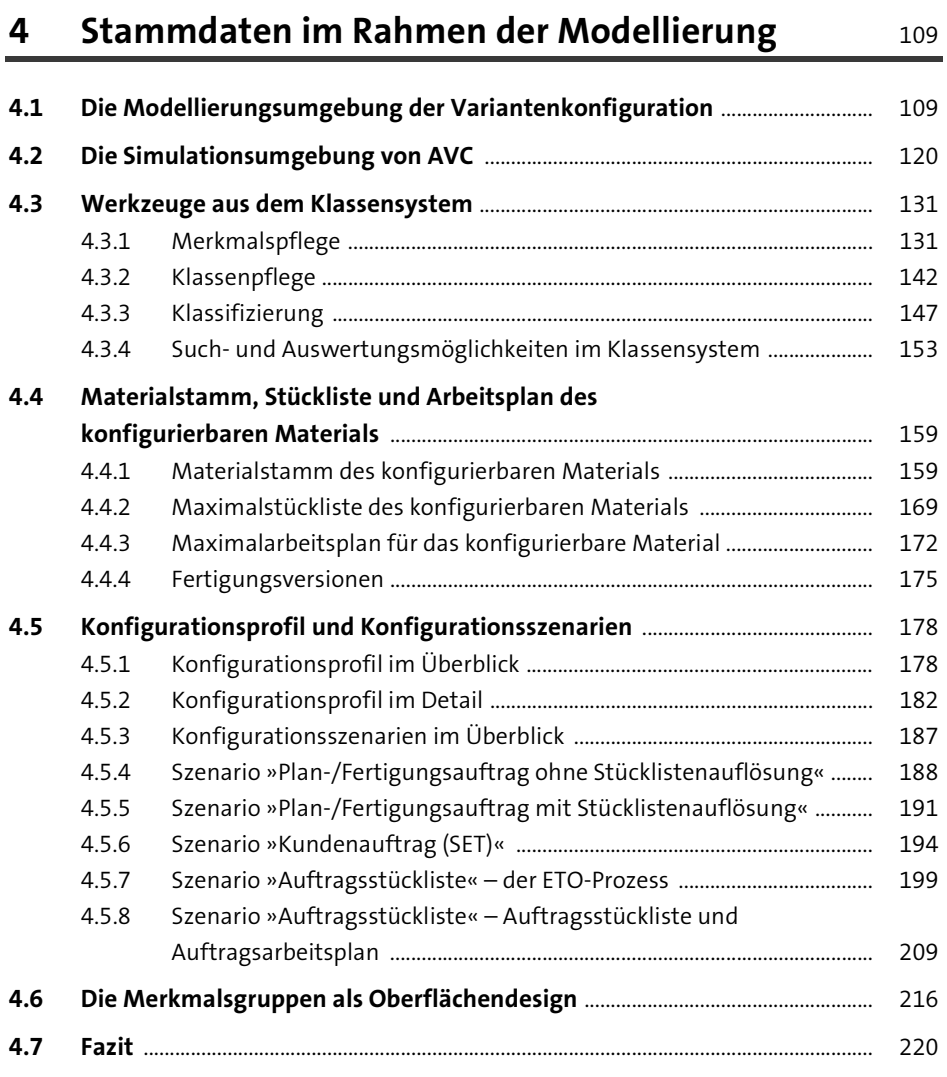

### **5 Die Intelligenz: Beziehungswissen** <sup>221</sup>

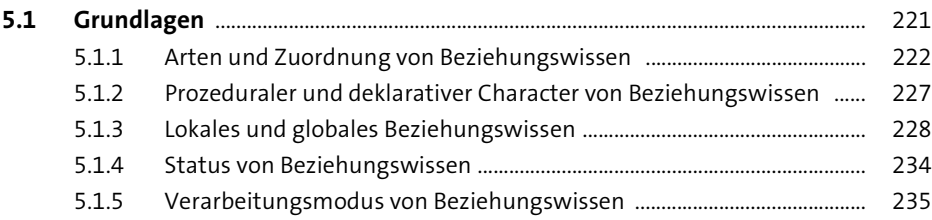

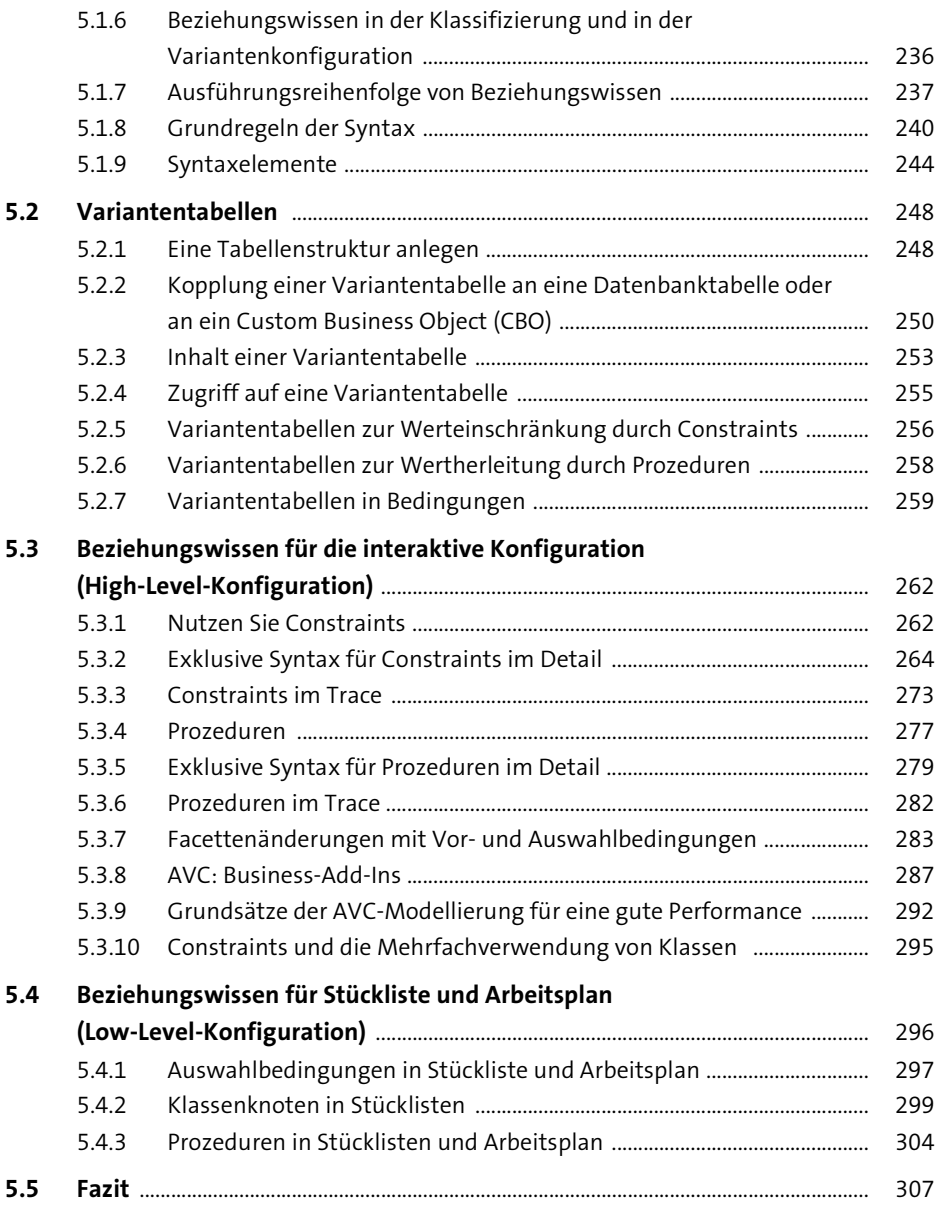

### **6 Preisfindung** 309

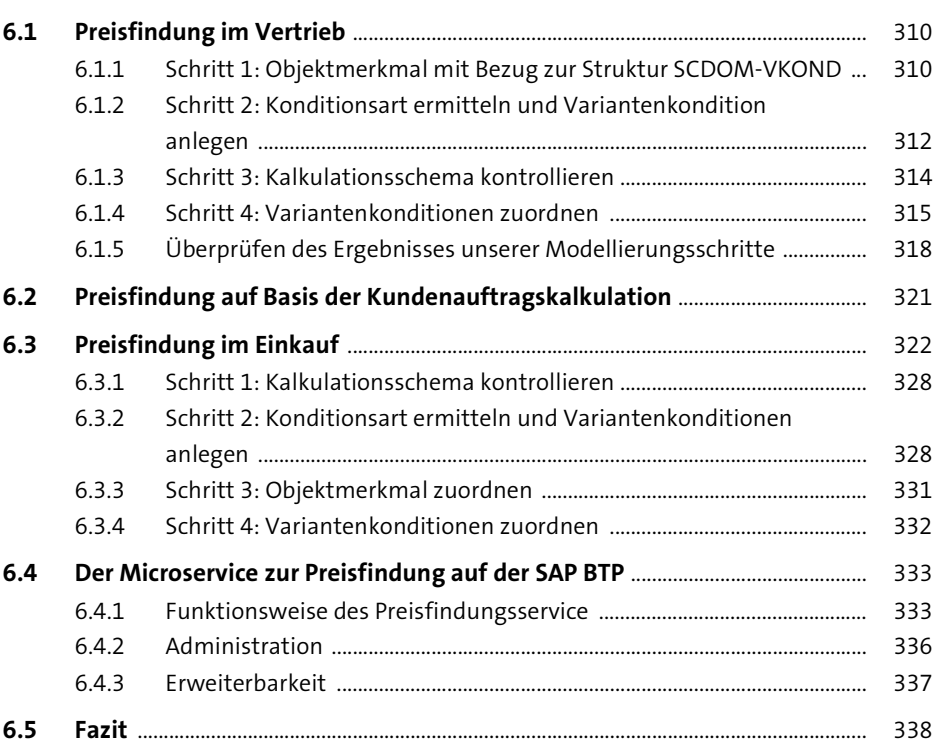

### **7 Materialvarianten** 339

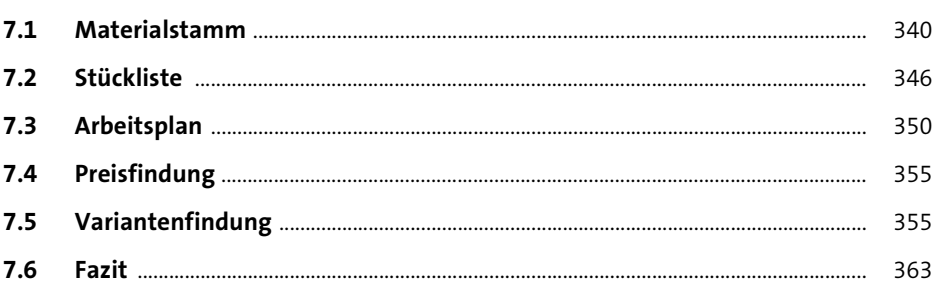

### **TEIL III Integration**

### **8 Die Integration der Variantenkonfiguration in Plattformen mittels Wissensbasen und Laufzeitversionen** 367

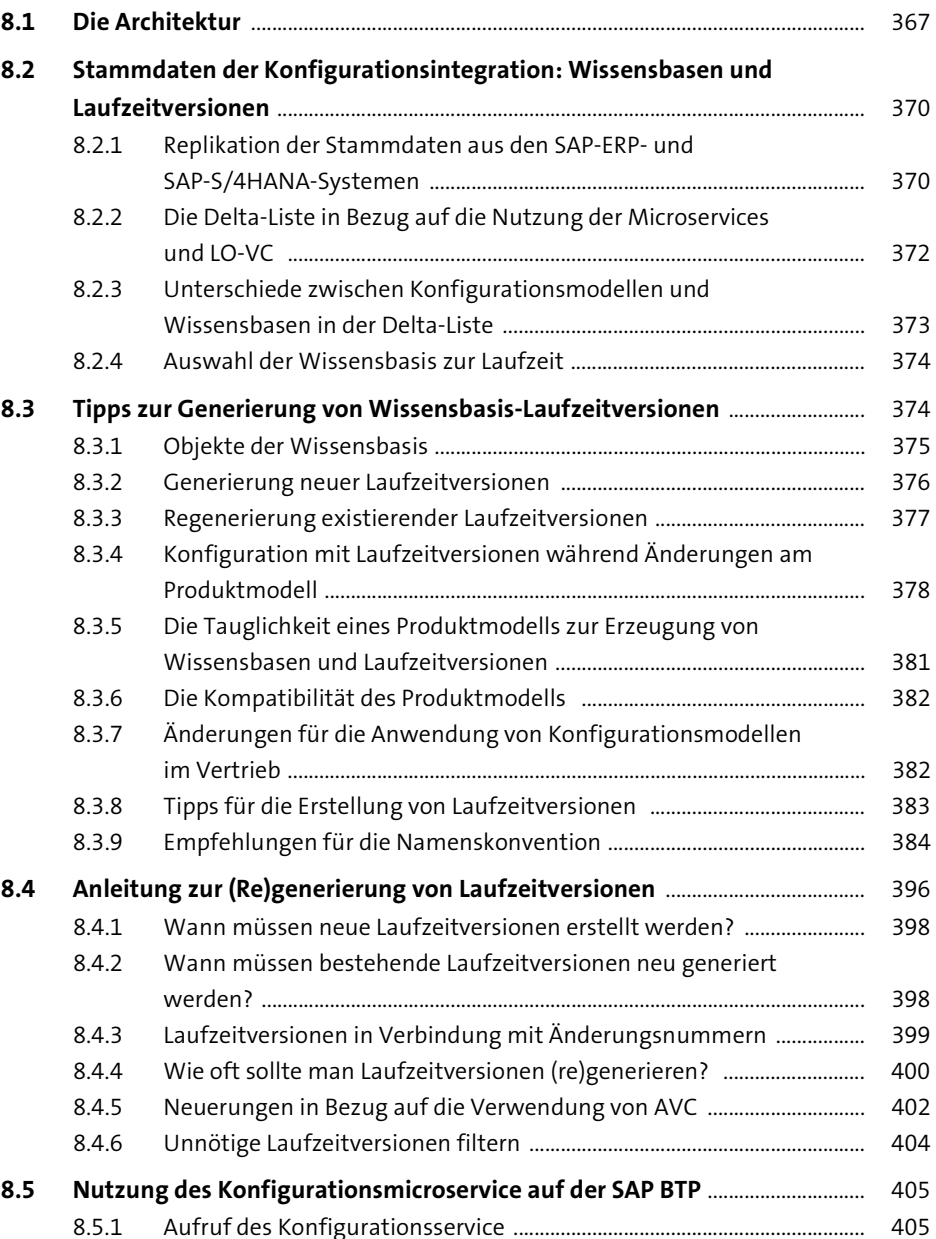

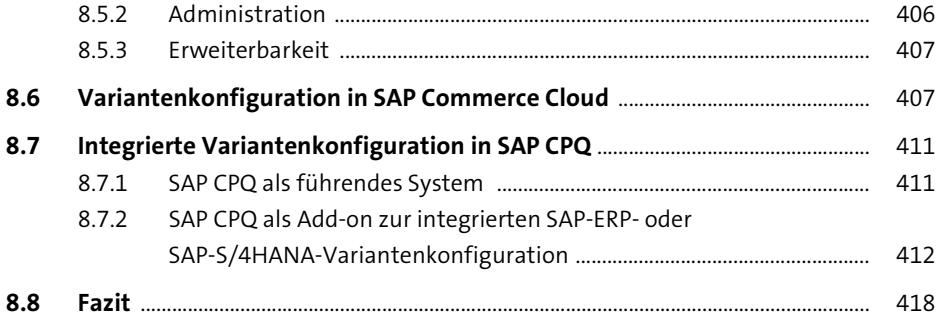

#### **9 Neue Integrationsaspekte zur Variantenkonfiguration** <sup>419</sup>

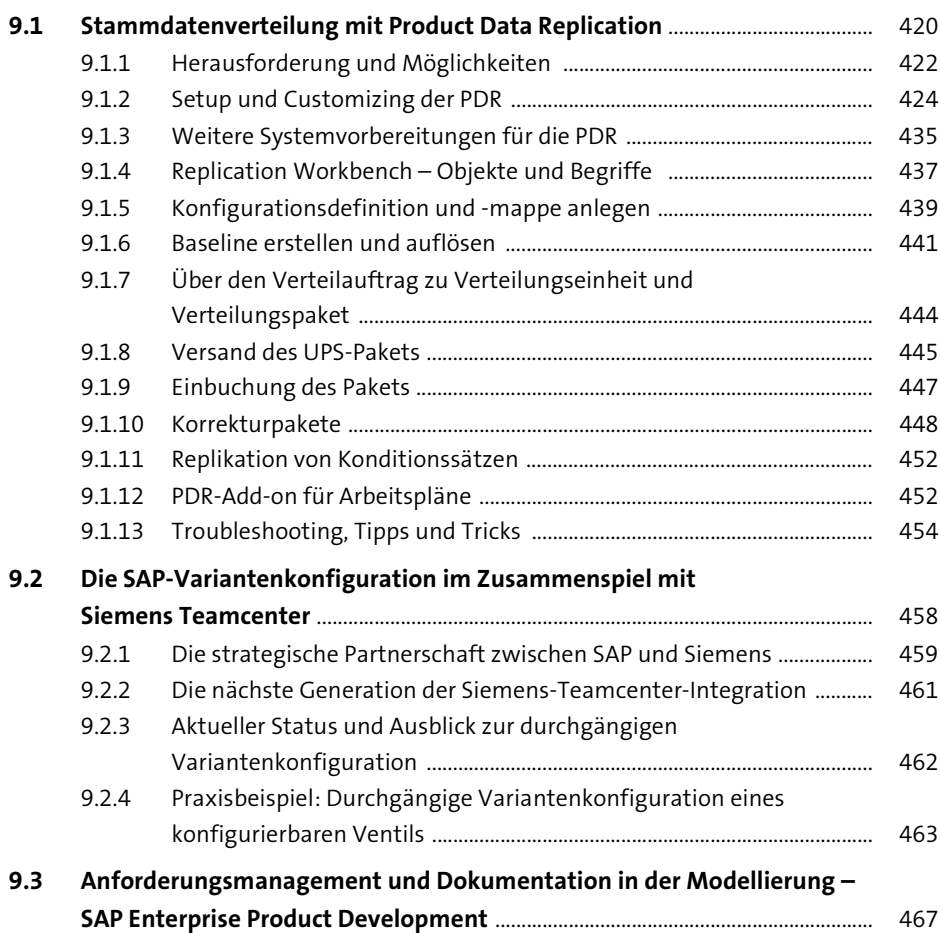

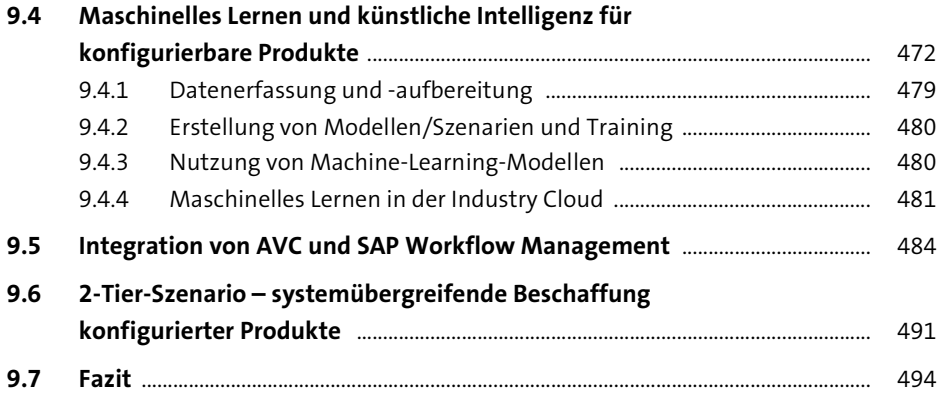

# 10 Lösungen von SAP-Partnern 497

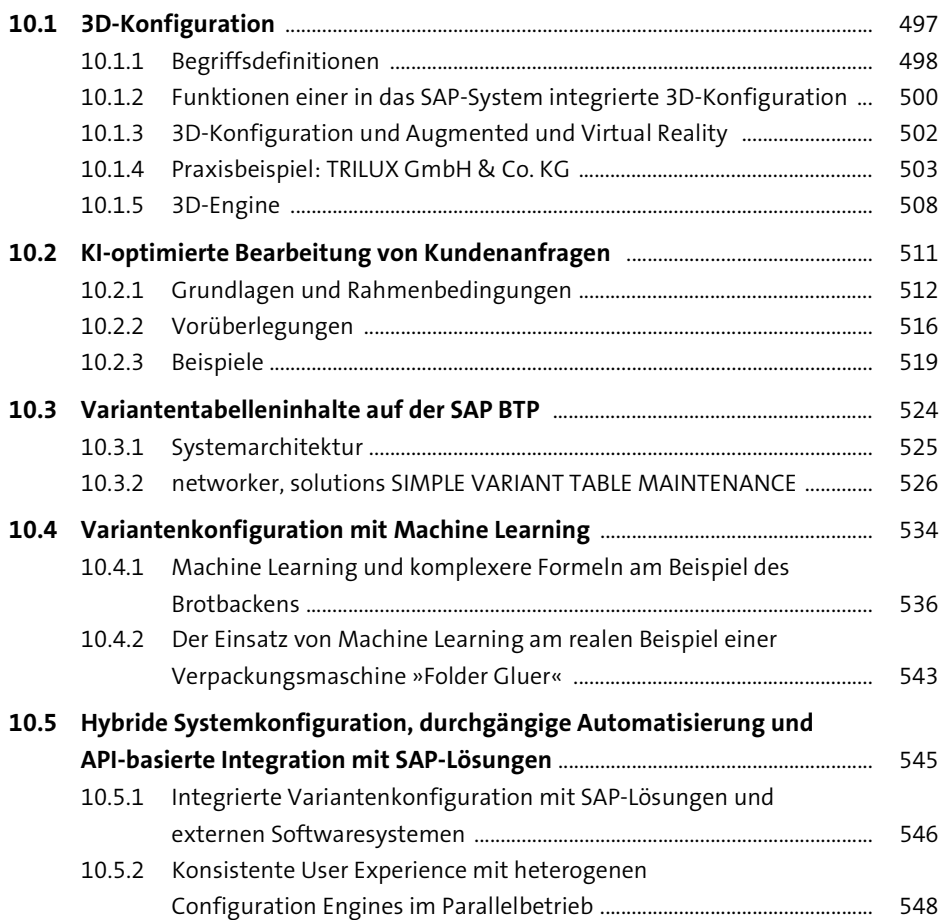

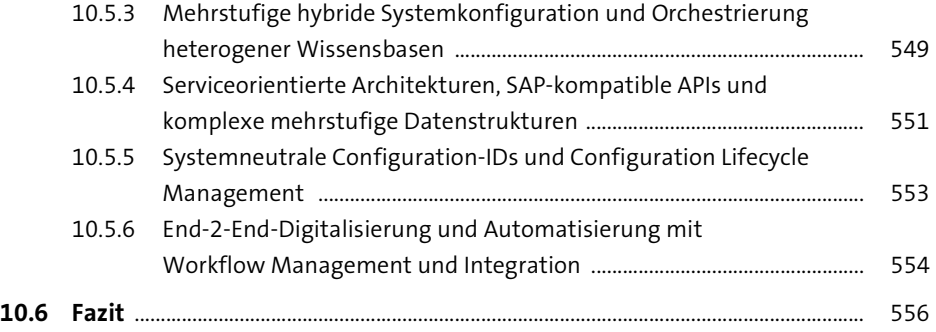

### **TEIL IV Best Practices und Möglichkeiten zum Erfahrungsaustausch**

### **11 Erfahrungsbericht: Transformation von LO-VC nach AVC** 561

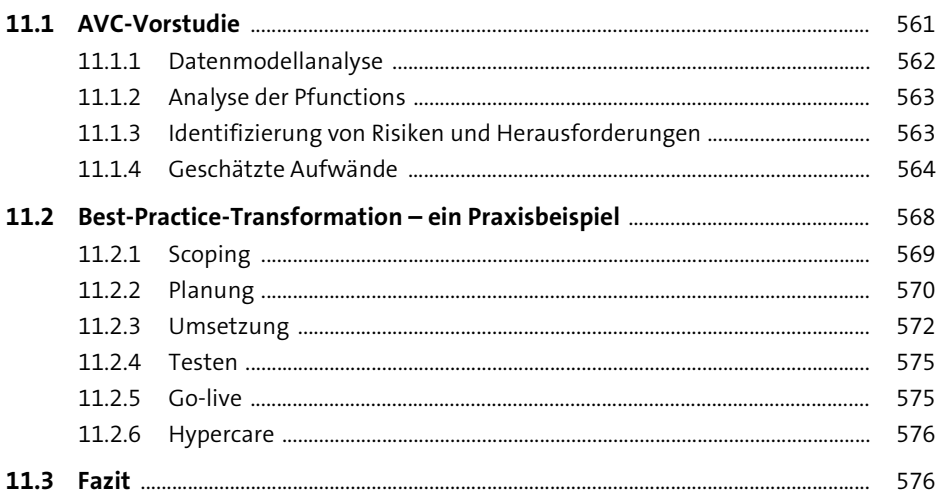

### **12 Communitys zur SAP-Variantenkonfiguration** <sup>577</sup>

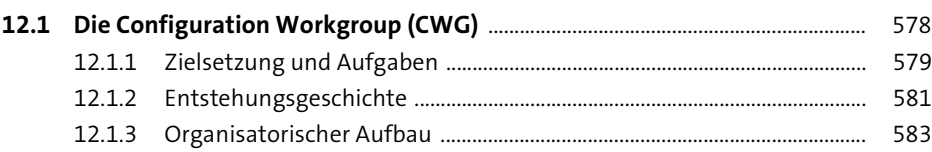

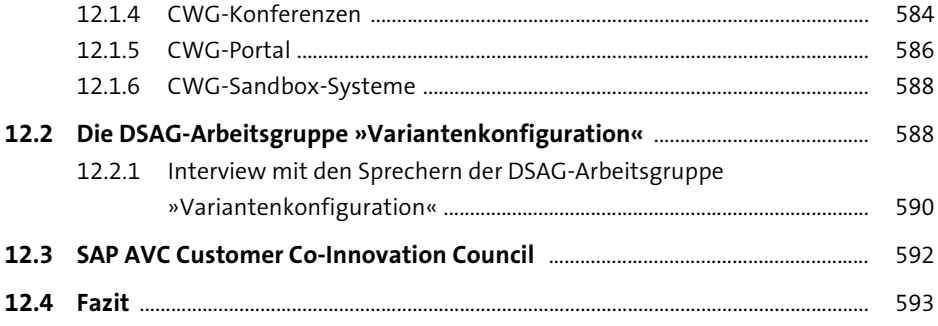

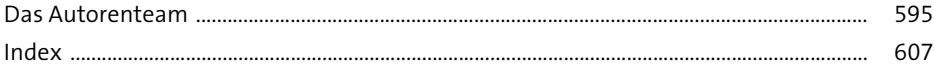